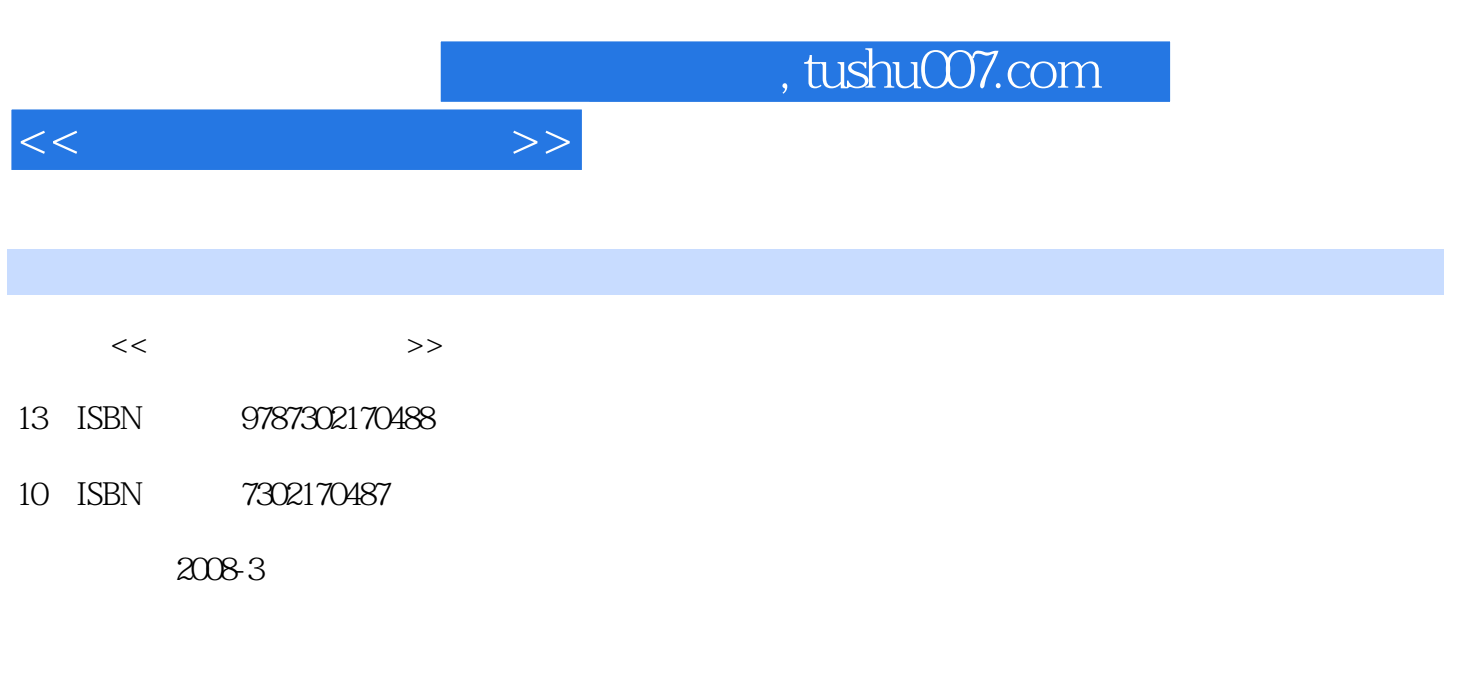

页数:264

PDF

更多资源请访问:http://www.tushu007.com

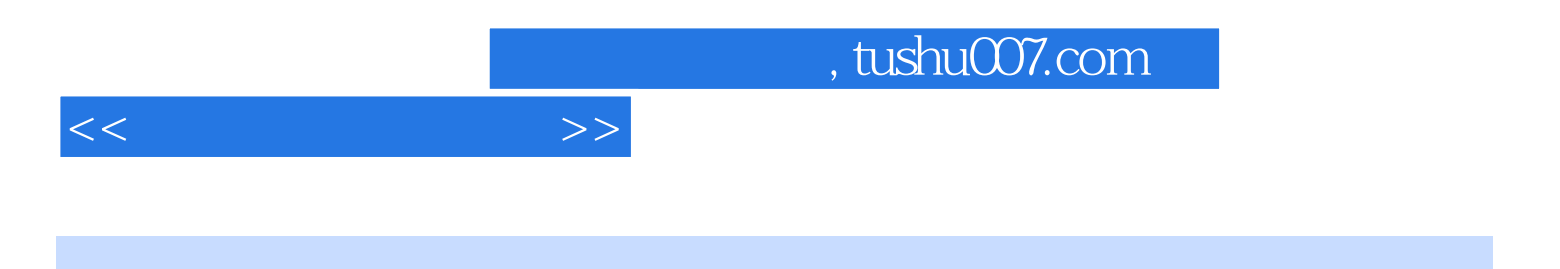

 $\frac{10}{2}$ 

 $,$  tushu007.com

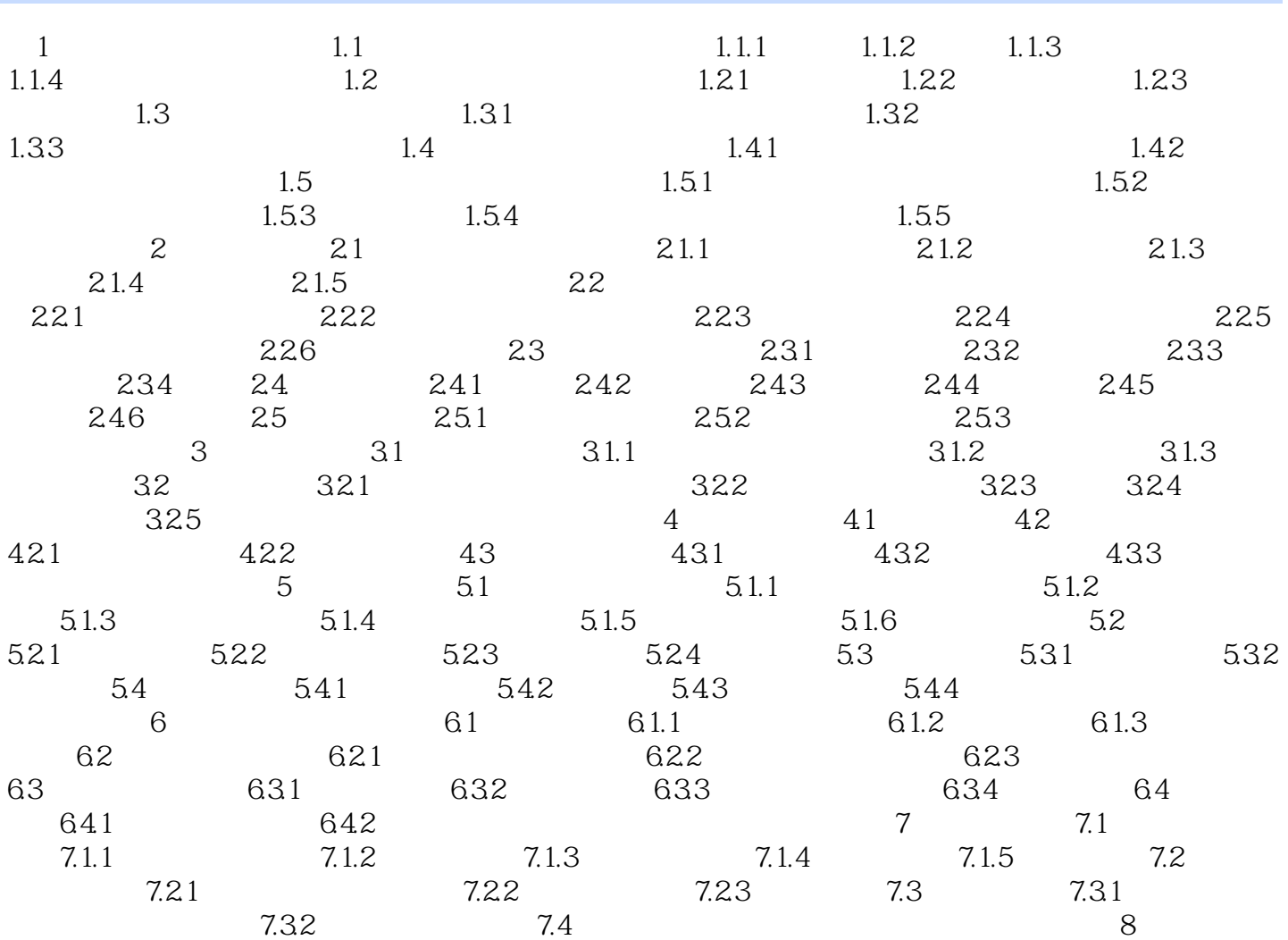

 $<<$ 

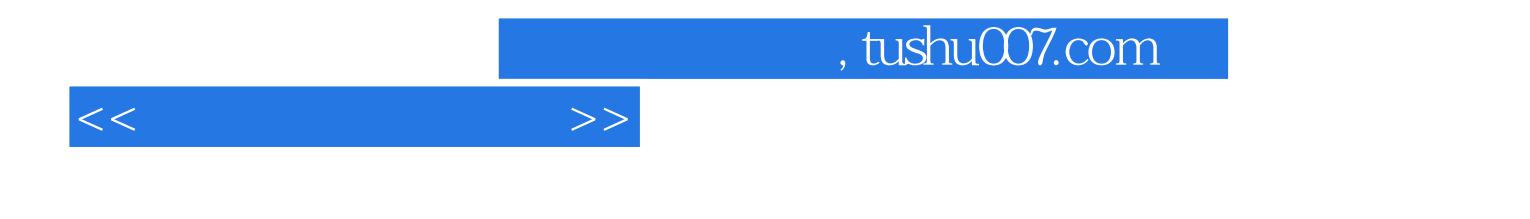

Chapter 1 会计信息系统概论 教学目的与要求 本章对会计信息系统的基本概念和发展情况

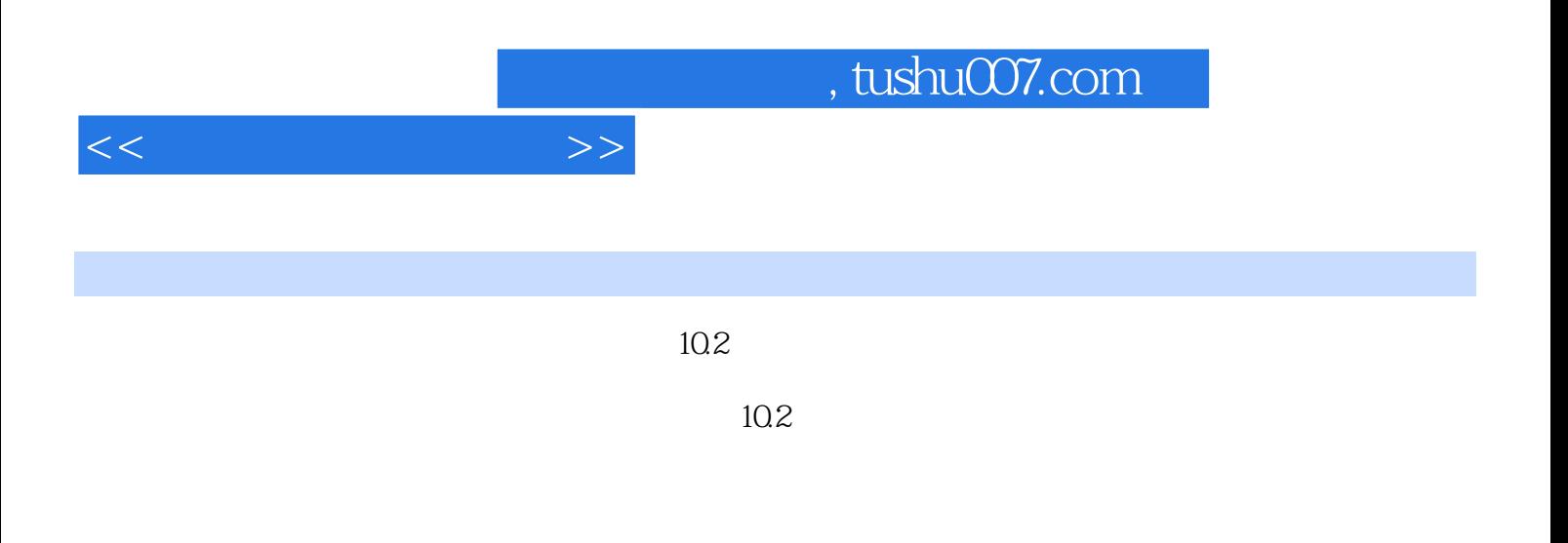

 $10.2$ 

 $\mu$  , and  $\mu$  , and  $\mu$  , and  $\mu$  , and  $\mu$  , and  $\mu$  , and  $\mu$  , and  $\mu$  , and  $\mu$  , and  $\mu$  , and  $\mu$  , and  $\mu$  , and  $\mu$  , and  $\mu$  , and  $\mu$  , and  $\mu$  , and  $\mu$  , and  $\mu$  , and  $\mu$  , and  $\mu$  , and http://www.eltong.com.cn

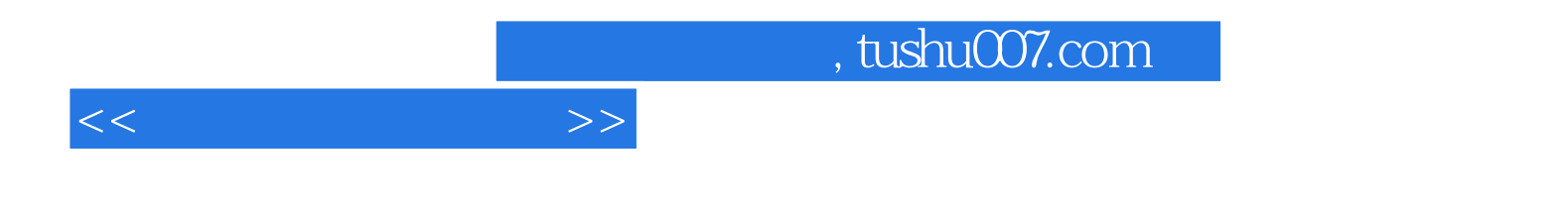

本站所提供下载的PDF图书仅提供预览和简介,请支持正版图书。

更多资源请访问:http://www.tushu007.com